# METODA OBLICZANIA AMPLITUD DRGAŃ WYMUSZONYCH BELEK SŁABO TŁUMIONYCH TARCIEM KONSTRUKCYJNYM

 $\sim 10$ 

WIESŁAW OSTACHOWICZ DARIUSZ SZWEDOWICZ

 $\ddot{\phantom{a}}$ 

*Politechnika Gdań ska*

# 1. **Wstę p**

 $\mathcal{A}$ 

Przedmiotem analizy są drgania wymuszone belek z uwzględnieniem pętli histerezy w wybranych punktowych elementach skończonych (PES). Występowanie zjawiska histerezy może być spowodowane przez tarcie suche (Coulomba). Przykładem mogą być drgania konstrukcji stalowej gdy materiał ma własności elastoplastyczne.

Podjęte zagadnienie rozszerza metodę analizy przedstawioną w pracach Ostachowicza [1 - 3]. W pracach tych rozwiązano problem zagadnienia kontaktowego układów modelowanych elementami skończonymi i sztywnymi bryłami. W pracy Muszyńskiej i Jones'a [4] przedstawiono rozwiązanie drgań belek wspornikowych z uwzględnieniem sił tarcia Coulomba obciążających punktowo konstrukcję. W pracach [1 - 4] przyjęto inny model odkształcenia punktowych elementów skończonych.

Przedstawiona niżej metoda umożliwia analizę konstrukcji o większym stopniu złożoności. Podano algorytm i przykłady obliczeń. Opisano program komputerowy, który wykorzystano przy opracowaniu przykładów.

# **2. Opis modelu obliczeniowego**

Przedstawiono metodę obliczania amplitud drgań poprzecznych belki z uwzględnieniem tarcia konstrukcyjnego w kilku podporach. Przyjęto, że podpory te są odkształcalne a siła tarcia występuje na powierzchniach dociśniętych do siebie stałym naciskiem. W praktyce inżynierskiej podpory tego typu spotyka się między innymi przy instalacji rurociągów. Model dyskretny układu przedstawiono na rys. 1. Belkę modelowano dwuwęzłowymi elementami skończonymi (ES) o dwóch stopniach swobody w węźle. Funkcje kształ tu elementu przyjęto jak w pracy Desai [5]. W kilku podporach przyjęto punktowe elementy skończone (PES). Własności sprężysto-tłumiące stosowanego niżej PES przedstawiono na rys. 2 ( $\xi$  oznacza przemieszczenie). Równania prostych  $\Phi_1, \ldots, \Phi_4$  opisują

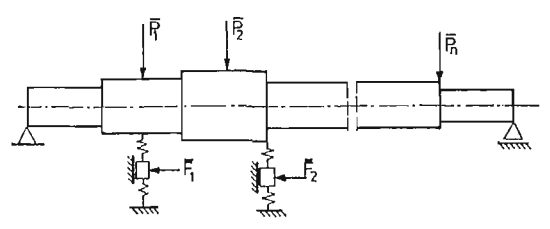

Rys. 1. Model dyskretny belki. PES - punktowe elementy skończone

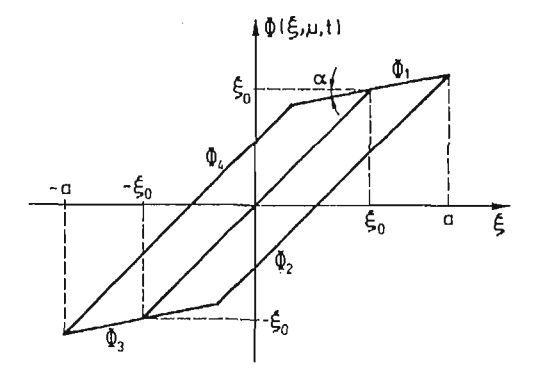

Rys. 2. Własności sprężysto-tłumiące PES

równania

$$
\Phi_1(\xi, \mu^*, t) = \mu^* \xi_0 + (1 - \mu^*) \xi, \n\Phi_2(\xi, \mu^*, t) = \mu^* (\xi_0 - a) + \xi, \n\Phi_3(\xi, \mu^*, t) = -\mu^* \xi_0 + (1 - \mu^*) \xi, \n\Phi_4(\xi, \mu^*, t) = -\mu^* (\xi_0 - a) + \xi,
$$
\n(2.1)

gdzie:

$$
\mu^* = 1 - \mu,
$$
  

$$
\mu = \text{tg}\,\alpha,
$$

przy czym  $\xi_0$  oznacza odciętą punktu przecięcia się prostej  $\varPhi_1(\xi,\mu^*,t)$  z prostą  $\varPhi(\xi)=\xi$ , a oznacza maksymalną wartość przemieszczenia. Stosując ekwiwalentną linearyzację własności sprężysto-tłumiących PES na podstawie Piszczka [6] otrzymujemy

$$
c^* = c + \frac{\Phi(\xi, \dot{\xi}, t)\dot{\xi}}{\dot{\xi}^2},
$$
  

$$
k^* = k + \frac{\Phi(\xi, \dot{\xi}, t)\xi}{\overline{\xi}^2},
$$
 (2.2)

gdzie kreska nad wyrażeniem oznacza jego wartość średnią, c\* jest współczynnikiem ekwiwalentnego liniowego tłumienia,  $k^*$  przedstawia współczynnik ekwiwalentnej liniowej sztywności.

Równania ruchu układu tworzymy według powszechnie znanych zasad. W pierwszym etapie formujemy macierze charakterystyczne elementów, to jest macierz bezwładności  $\mathsf{M}_e$ , tłumienia  $\mathsf{C}_e$  i sztywności  $\mathsf{K}_e.$  W drugim etapie tworzymy macierze globalne  $\mathsf{M},$ C, K i formujemy wektor sił uogólnionych  $f$ . Równania ruchu przyjmują postać

$$
M\ddot{q} + C\dot{q} + Kq = f,\tag{2.3}
$$

gdzie *q* oznacza wektor współrzę dnych uogólnionych. Macierz C uzupełniamy blokami

$$
\mathbf{C}^* = \begin{bmatrix} c^* & -c^* \\ -c^* & c^* \end{bmatrix},\tag{2.4}
$$

a macierz sztywności K blokami

$$
\mathbf{K}^* = \begin{bmatrix} k^* & -k^* \\ -k^* & k^* \end{bmatrix},\tag{2.5}
$$

gdzie.c\* i k\* określają związki (2.2). Elementy bloków (2.4) i (2.5) dodajemy zgodnie z przyjętą numeracją współrzędnych uogólnionych określających ruch końców PES Przy założeniu, że układ drgający jest słabo tłumiony i przy małej nieliniowości, odkształcenie PES opisują funkcje typu

$$
\xi(t) = a\sin\varphi(t),\tag{2.6}
$$

 $\mathbf{r}$ 

$$
\varphi(t) = \omega_0 t + \Theta,
$$

 $\omega_{\rm o}$  jest częstością wymuszenia,  $\Theta$  kątem przesunięcia fazowego. Stąd współczynniki  $c^*$ i  $k^*$  przyjmują postać

$$
c^* = c + \frac{2\langle L(a) \rangle}{\omega_0 \langle a^2 \rangle},
$$
  
\n
$$
k^* = k + \frac{2\langle H(a) \rangle}{\langle a^2 \rangle},
$$
\n(2.7)

gdzie

 $\bar{a}$ 

$$
L(a) = \frac{1}{2\pi} \int_{0}^{2\pi} a \cos \varphi \cdot \varPhi(\xi, \dot{\xi}, t) d\varphi,
$$
  

$$
H(a) = \frac{1}{2\pi} \int_{0}^{2\pi} a \sin \varphi \cdot \varPhi(\xi, \dot{\xi}, t) d\varphi.
$$
 (2.8)

Podstawiając do (2.8) związki (2.1), po scałkowaniu otrzymujemy

$$
L(a) = 2 \frac{k}{\pi} \mu^* \xi_0 (a - \xi_0),
$$
  
\n
$$
H(a) = \frac{a^2 k}{2\pi} \left[ \pi \left( 1 - \frac{3}{2} \mu^* \right) + \mu^* \beta + \frac{1}{2} \mu^* \sin 2\beta \right],
$$
\n(2.9)

gdzie

$$
\beta = \arcsin\left(1 - \frac{2\xi_0}{a}\right).
$$

Związki (2.9) są słuszne przy  $a \geq \xi_0$ . W przeciwnym przypadku

$$
L(a) = 0,
$$
  
\n
$$
H(a) = \frac{1}{2} a^2 k.
$$
\n(2.10)

Wektor wymuszeń  $f$  przyjmujemy w postaci

$$
f = \bar{f} \exp(i\omega_0 t), \qquad (2.11)
$$

gdzie  $\overline{f}$  jest wektorem kolumnowym

$$
\vec{f} = \{f_j^0 \exp(i \Psi_j)\}, \quad j = 1, ..., n,
$$
 (2.12)

przy czym  $f_j^0$  = const. Wektor współrzędnych uogólnionych zakładamy dalej w postaci

$$
\boldsymbol{q} = \bar{\boldsymbol{q}} \exp(i\omega_0 t), \tag{2.13}
$$

gdzie  $\bar{q}$  przyjmuje postać wektora kolumnowego

$$
\overline{q} = \{q_j^0 \exp(i\Theta_j)\}, \quad j = 1, \dots, n,
$$
\n(2.14)

przy czym  $q_j = \text{const}, \Theta_j$  oznacza kąt przesunięcia fazowego,  $n - \text{liczbe}$  stopni swobody. Podstawiając do (2.3) związki (2.11) i (2.13) otrzymujemy

$$
(\mathbf{K} - \omega_0^2 \mathbf{M} + i\omega_0 \mathbf{C})\overline{q} = \overline{f}.
$$
 (2.15)

Z uwagi na to, że niektóre elementy macierzy  $\bf{K}$  i  $\bf{C}$  są funkcjami przemieszczeń końców PES, do rozwiązania równania (2.15) stosujemy procedurę iteracyjną. W pierwszym kroku iteracyjnym zakładamy, że współczynniki tłumienia i sztywności PES są równe

$$
c^* = c, \quad k^* = k. \tag{2.16}
$$

W drugim i dalszych krokach iteracji współczynniki sztywności i tłumienia PES obliczamy z równań (2.7). Istnieje zatem konieczność powtarzania obliczeń (2.13) przy zmianie macierzy **K** i **C.**

# **3. Opis programu komputerowego**

Schemat blokowy programu komputerowego przedstawiono na rys. 3. W programie HYSTER podajemy parametry fizyczne i geometryczne układu a więc wymiary przekroju poprzecznego, długości elementów, moduł Younga, gęstość materiału a także liczbę elementów skończonych NE, liczbę podpór NP, współczynniki sztywności i tłumienia podpór  $k_i$  i  $c_i$  oraz  $\xi_{0i}$ ,  $\alpha_i$  (patrz rys. 2). Ponadto podajemy amplitudy i częstości si wymuszają cych. Tworzymy kolejno macierze charakterystyczne elementów a na ich pod stawie macierze globalne M, C i K. Wektor  $\overline{f}$  zawiera amplitudy obciążeń zewnętrznych układu. Obliczamy współczynniki  $\mu_l^*$  w PES i dalej krytyczne obciążenia  $p_i^{max}$ . Z kolei określamy zastępcze współczynniki tłumienia c<sup>\*</sup> i sztywności k<sup>\*</sup> i na ich podstawie tworzymy bloki  $C_i^*$  i  $K_i^*$ , które dodajemy do globalnych macierzy C i K.

Określamy amplitudy drgań wymuszonych układu  $\bar{q}$ . Amplitudy te oblicza program SOLVG, który opracowano według procedury Gaussa i przystosowano do rozwiązywania liniowych układów równań algebraicznych o współczynnikach zespolonych. Określamy amplitudy przemieszczeń PES  $(a_i)$  i siły w nich  $(p_i)$ . Badamy zbieżność wyników porów-

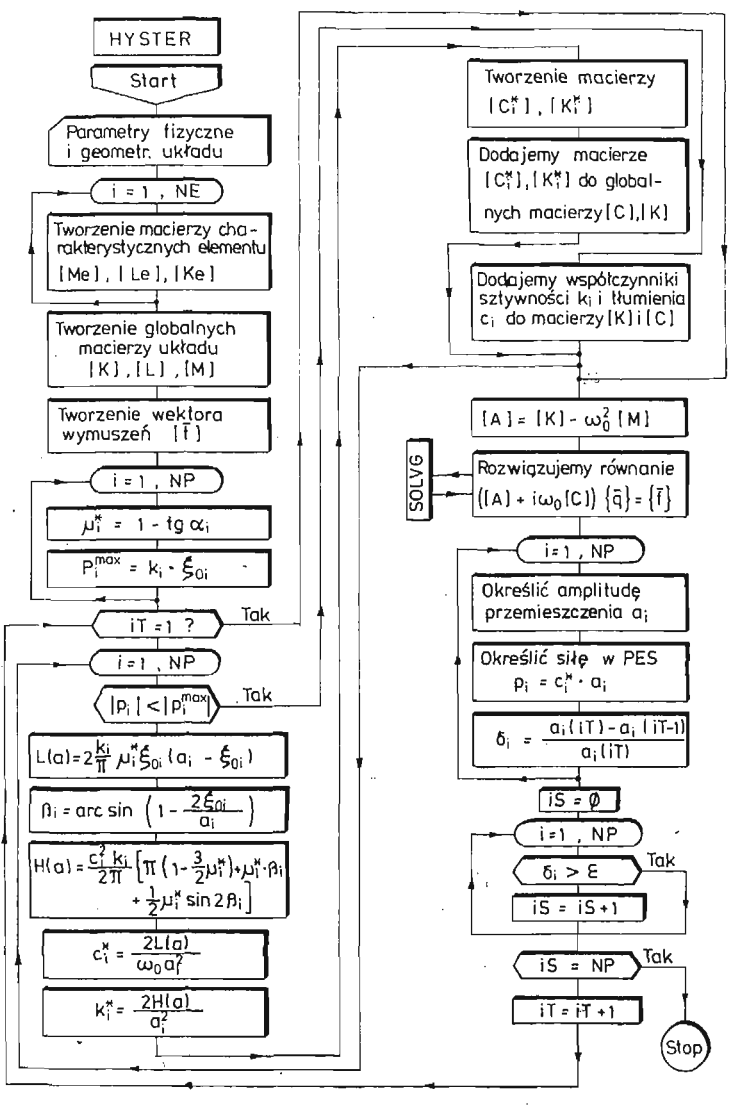

Rys. 3. Schemat blokowy programu komputerowego

nując współczynnik  $\delta_i$  z założoną tolerancją wyników  $\varepsilon$ . W przypadku  $\delta_i \geq \varepsilon$  następuje powtórzenie obliczeń przy nowej wartości  $a_i$ .

Opisany wyżej program komputerowy napisano w języku Fortran-4 i uruchomiono na komputerze ICL-70.

### 4. Przykłady obliczeń

Obliczono amplitudy drgań poprzecznych belki przedstawionej na rys. 4. Belka podparta jest przegubowo na końcach a także w dwóch innych punktach, w których wprowadzono PES. Belkę modelowano pięcioma elementami skończonymi o jednakowej długości.

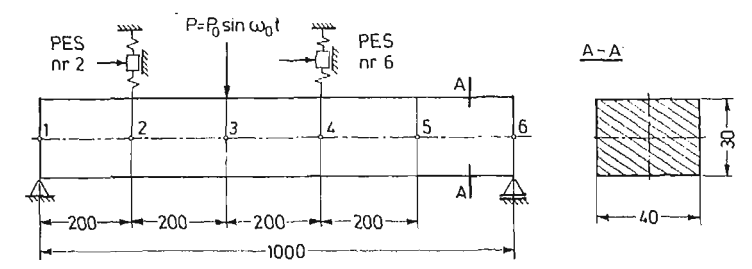

Rys. 4. Belka o stałym przekroju poprzecznym modelowana elementami skończonymi (Przykład 1)

Do obliczeń przyjęto następujące dane:

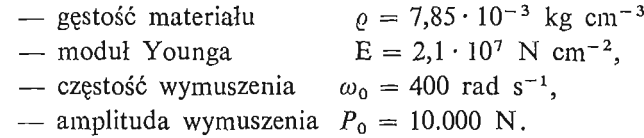

,

Na rys. 5 przedstawiono pętlę histerezy PES numer 2 i 6 dla  $\mu = 0.3$ . Na rys. 6 przedstawiono przemieszczenia i kąt przesunięcia fazowego węzłów belki dla kilku wartości  $\xi_{\text{o}}$ . Zbieżność wyników uzyskano w czwartym kroku iteracji. Obliczenia powtórzono przy podziale belki na 10 elementów skończonych. Wyniki obliczeń różniły się nie więcej niż  $1\%$ .

Na rys. 7 przedstawiono belkę o zmiennym przekroju poprzecznym, którą podparto na końcach oraz w dwóch PES. Belkę podzielono na pięć a w drugiej wersji obliczeń na dziesięć elementów skończonych. Parametry fizyczne układu przyjęto jak poprzednio. Obliczenia przeprowadzono dla dwóch częstości wymuszeń:

$$
\omega_0=350 \text{ rad s}^{-1},
$$

$$
\omega_0=400 \text{ rad s}^{-1}.
$$

Na rys. 8-11 przedstawiono wyniki obliczeń belki modelowanej dziesięcioma elementami skończonymi. Na rys. 8 pokazano pętle histerezy PES nr 4 i 12 (dla  $\mu = 0.3$ ) a na rys. 9 amplitudy i kąty fazowe w węzłach dla różnych wartości  $\xi_0.$  Na rys. 10  $\,$ i 11 przedsta wiono wyniki obliczeń dla układu jak wyżej przy częstości wymuszenia  $\omega_0 = 400$  rad s<sup>-1</sup>. Zbieżność iteracji otrzymano, jak poprzednio, już w czwartym jej kroku. Czas obliczeń jednego kompletu danych nie przekroczył 90 sek.

i

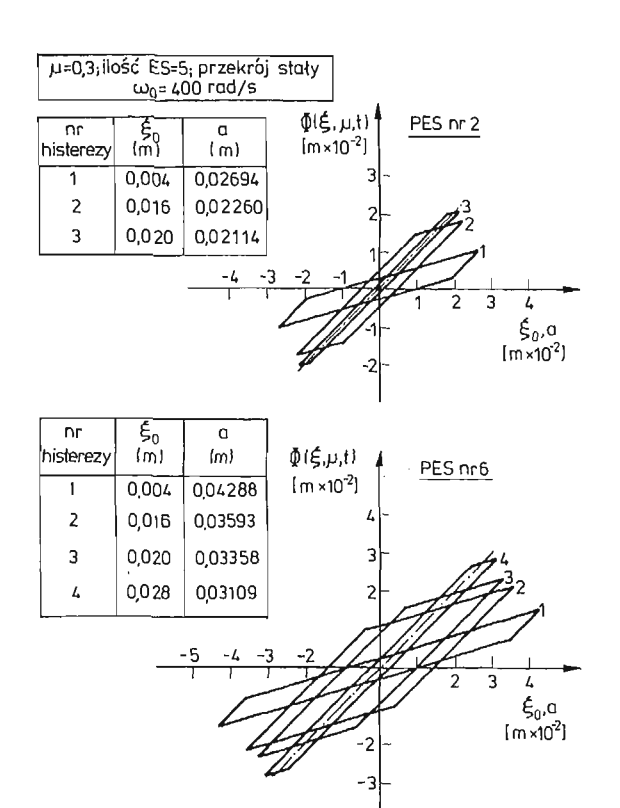

Rys. 5. Pętle histerezy dla  $\mu = 0.3$  w funkcji  $\xi_0$  (Przykład 1). (a) PES nr 2 (b) PES nr 6

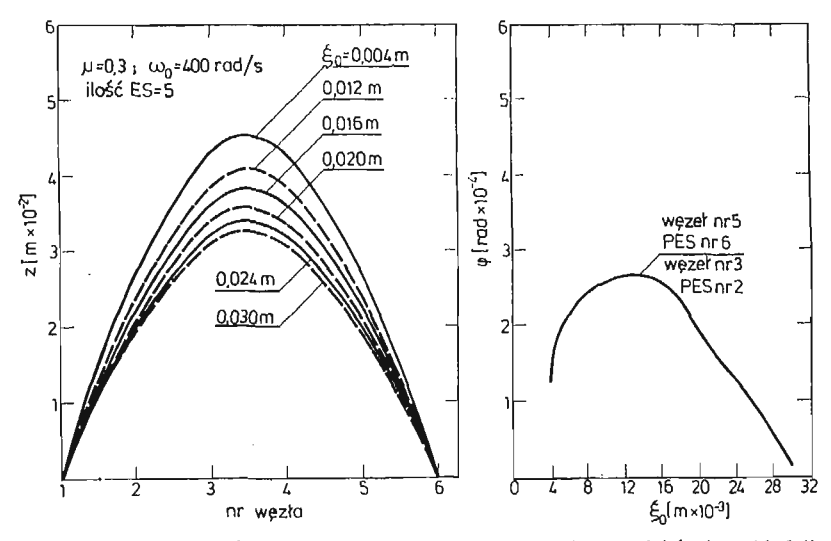

Rys. 6. Przemieszczenia i kąty fazowe węzłów dla różnych wartości  $\xi_0$  (Przykład 1)

[465]

15 Mech. Tcoret. i Stos. 3/86

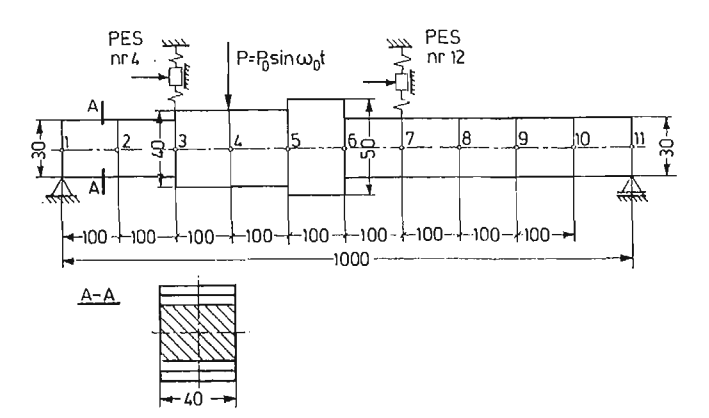

Rys. 7. Belka o zmiennym przekroju poprzecznym modelowana elementami skończonymi (Przykład 2)

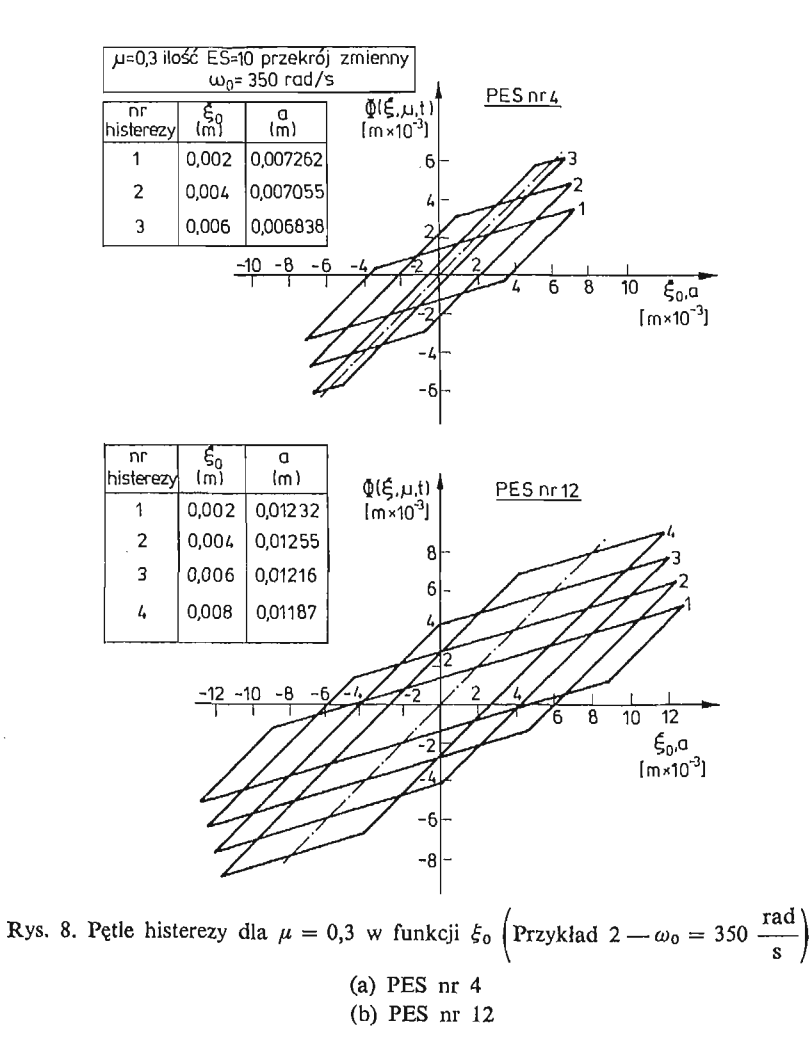

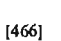

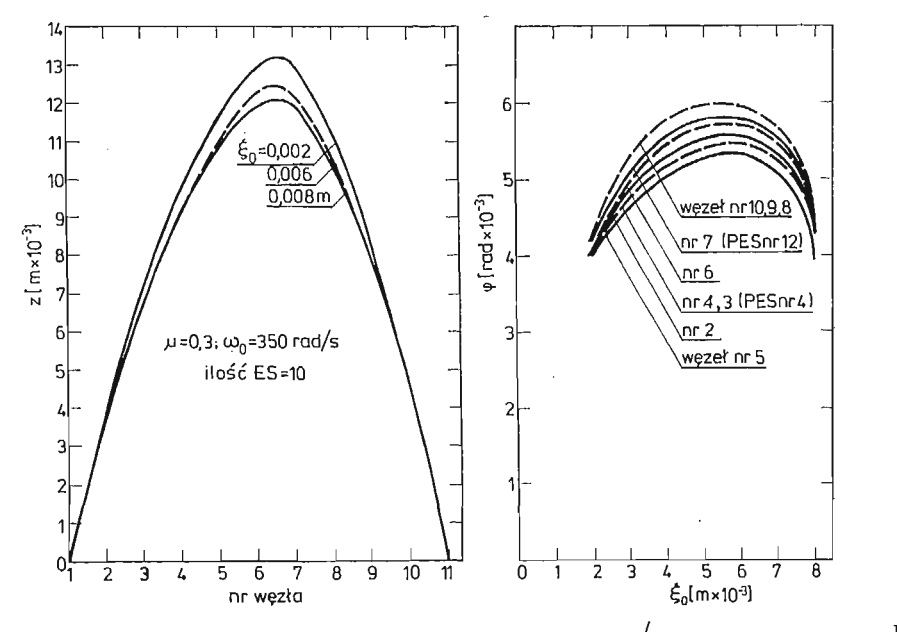

Rys. 9. Przemieszczenia i kąty fazowe węzłów dla różnych wartości  $\xi_0$  (Przykład 2 —  $\omega_0 = 350 \frac{\text{rad}}{\text{c}}$  $=$   $\frac{350}{s}$ 

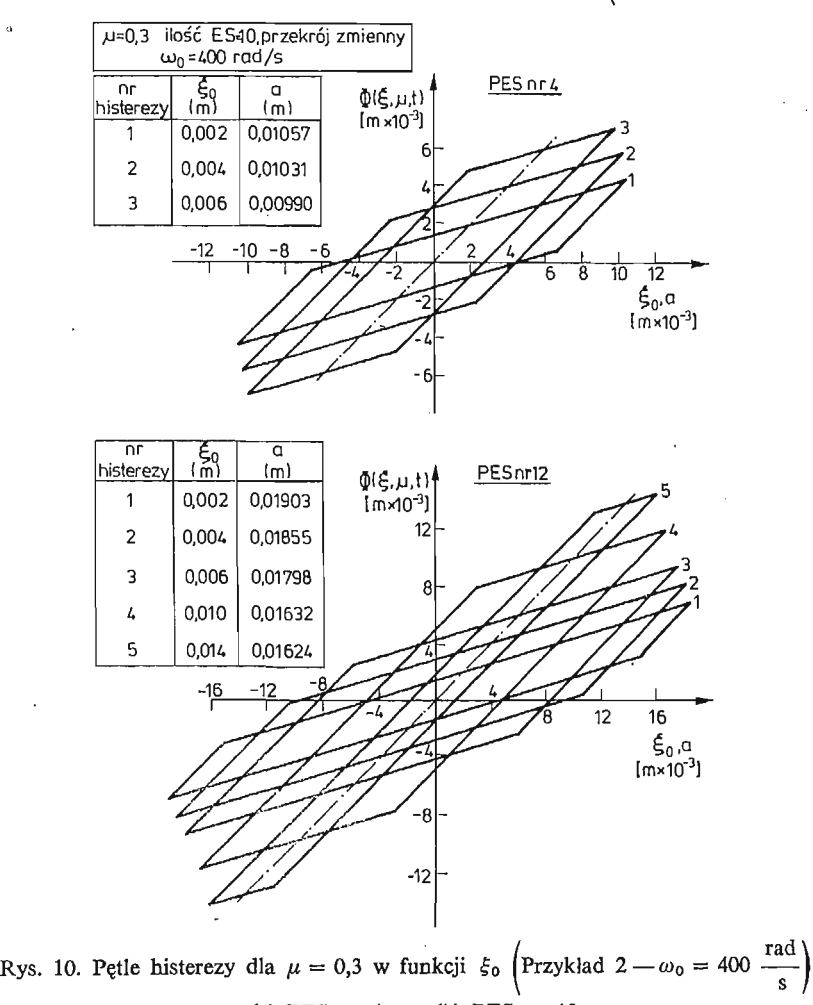

(a) PES nr 4 (b) PES nr 12

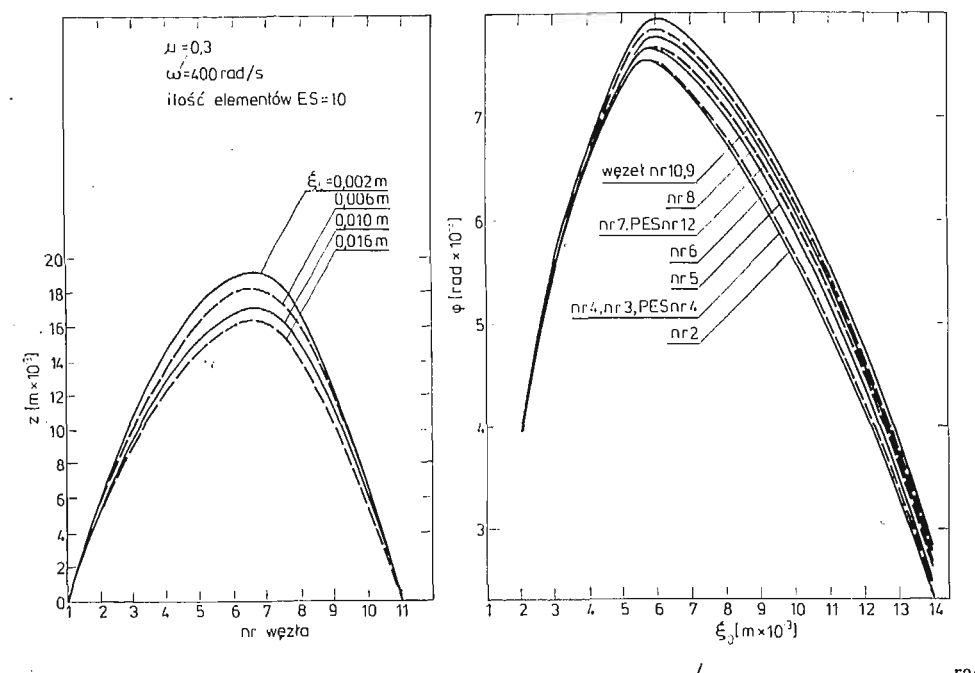

Rys. 11. Przemieszczenia i kąty fazowe węzłów dla różnych wartości  $\xi_0$  Przykład 2 —  $\omega_0 = 400 \frac{\text{rad}}{\text{s}}$ 

#### Literatura

- 1. M. MAZURKIEWICZ, W. OSTACHOWICZ, Theory of finite element method for elastic contact problems of solid bodies, Computer and structures, Pergamon Press, vol. 17, pp. 51 - 59, 1983.
- 2. W. OSTACHOWICZ, Mixed finite element method for contact problems, Computer and Structures, Pergamon Press, vol. 18, pp. 937 - 945, 1984.
- 3. W. Ostachowicz, Vibration analysis of structures with elastic contact., Proc. of Sixth World Congress IFToMN, Wiley Eastern Ltd., New Delhi, pp. 611 - 614, 1983.
- 4. A. MUSZYŃSKA, D. I. G. JONES, On discrete modelization of response of blades with slip and hysteretic damping, Proc. of Fifth World Congress IFToMN, ASME, New York, pp. 646 - 649, 1979.
- 5. C. S. DESAI, Elementary Finite Element Methods, Prentice-Hall, Englewood Cliffs, New Jersey 1979.
- 6. K. PISZCZEK, Metody Stochastyczne w Teorii Drgań Mechanicznych, PWN, Warszawa 1982.

#### Резюме

### МЕТОД ВЫЧИСЛЕНИЯ АМПЛИТУДА ВЫНУЖДЕННЫХ КОЛЕБАНИЙ БАЛОК С УЧЁТОМ КОНСТРУКЦИОННОГО ТРЕНИЯ

В работе представлено анализ вынужденных колебаний с учётом петли гистерезиса в избранных пунктовых конечных элементах (PES). Эффект гистерезаса возникает в случае сухого трения (Куломба). Балки моделировано методом конечных элементов. Предложенный метод очень прост с точки зрения программирования алгоритма на электронно-вычислительную машину. Показаны примеры применения.

#### Summar y

### METHOD OF DETERMINATION OF THE FORCED VIBRATION AMPLITUDE FOR THE BEAMS WITH CONSTRUCTIONAL FRICTION

 $\ddot{\phantom{a}}$ 

The object of the paper is to present vibration analysis of beams taking into account the hysteresis loops inselected modes PES. The occurence of the hysteresis phenomenon may result from Coulomb friction. The methods of finite elements and rigid finite elements are used for modelling of rea beams. The method is provided with algorithm and computer programme, with was used in the preparation of examples.

Praca wpłynęła do Redakcji dnia 20 września 1985 roku